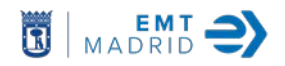

## **ANEXO V. PROCEDIMIENTO SUBASTA ELECTRÓNICA.**

## **CONDICIONES DE CONEXIÓN Y ACCESO A LA PLATAFORMA DE LICITACIÓN ELECTRÓNICA**

## 1. Requisitos técnicos

Para participar en la subasta electrónica será necesario que las empresas licitantes dispongan de un ordenador con acceso a Internet y disponer de, al menos, los siguientes requerimientos técnicos:

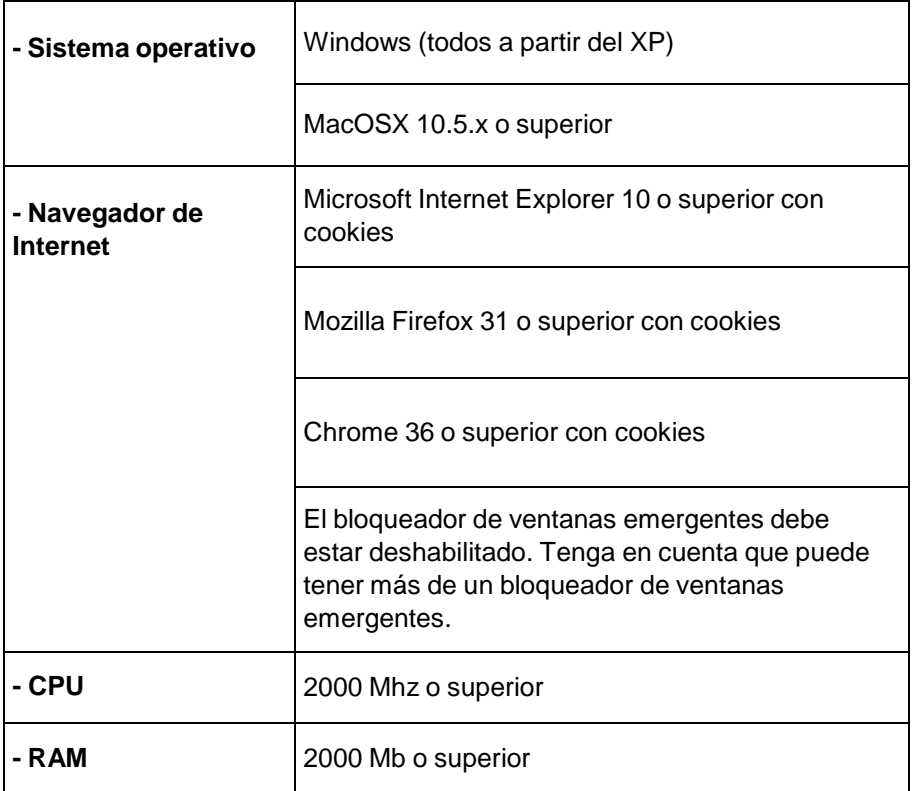

Será responsabilidad de cada licitador realizar todas las comprobaciones y pruebas de configuración técnicas en su ordenador, en su explorador de Internet y en su conexión a Internet antes de la subasta electrónica. Además, en los casos en los que los licitadores se conecten a la plataforma a través de la red de internet del teléfono móvil, se sugiere que como mínimo ésta sea 4G (en cualquier caso, deberán comprobar su conexión, antes de la subasta real).

La Empresa Municipal de Transportes de Madrid S.A. no es responsable de problemas técnicos derivados de una configuración incorrecta del equipo del licitador, de problemas en la conexión de éste a internet, de configuración de seguridad o cualquier otro problema técnico no relacionado con la plataforma de subasta electrónica.

2. Condiciones de acceso a la subasta

a) Registro de usuario de la plataforma.

Para acceder a la plataforma de subastas electrónicas, los licitadores que no están dados de alta (en todo caso antes del acto de configuración del acto de la subasta) deberán registrarse en la dirección electrónica http://es.vortal.biz/ El procedimiento a seguir será el siguiente:

• Seleccionar en la parte superior derecha el botón "REGISTRARSE" y completar el

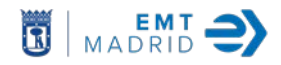

registro de usuario, definiendo el nombre de usuario y contraseña.

• Registrar su empresa (obteniendo acceso inmediato a ésta), o asociarse a una empresa ya existente en la plataforma (quedando pendiente la aprobación del nuevo usuario por parte del usuario principal de la empresa).

Por último, podrá acceder a la plataforma a través del usuario y contraseña definidos en el momento de registro.

Para obtener más información sobre los trámites electrónicos relativos al registro en el portal de contratación, podrá contactar con el Servicio de Soporte a Clientes de la empresa prestadora del servicio de subastas electrónicas, en el número 902 02 02 90, los días laborables de 9h a 19h.

b) Acceso a la subasta electrónica.

• El acceso a la plataforma de la subasta electrónica es gratuito para los licitadores.

• Tras acceder con usuario y contraseña los licitadores deberán pulsar sobre la referencia de la subasta electrónica situada en la parte superior izquierda en el campo "Mis Oportunidades". Una vez dentro de la oportunidad, deberán clicar en el estado de la subasta que aparece en la columna "Estado de la Subasta".

Se puede acceder al manual de la subasta en cualquiera de las subastas semanales que se realizan por EMT, en la página [www.emtmadrid.es](http://www.emtmadrid.es/) (Perfil de contratante > Licitación Electrónica).